## Konfiguration im Amis Webinterface:

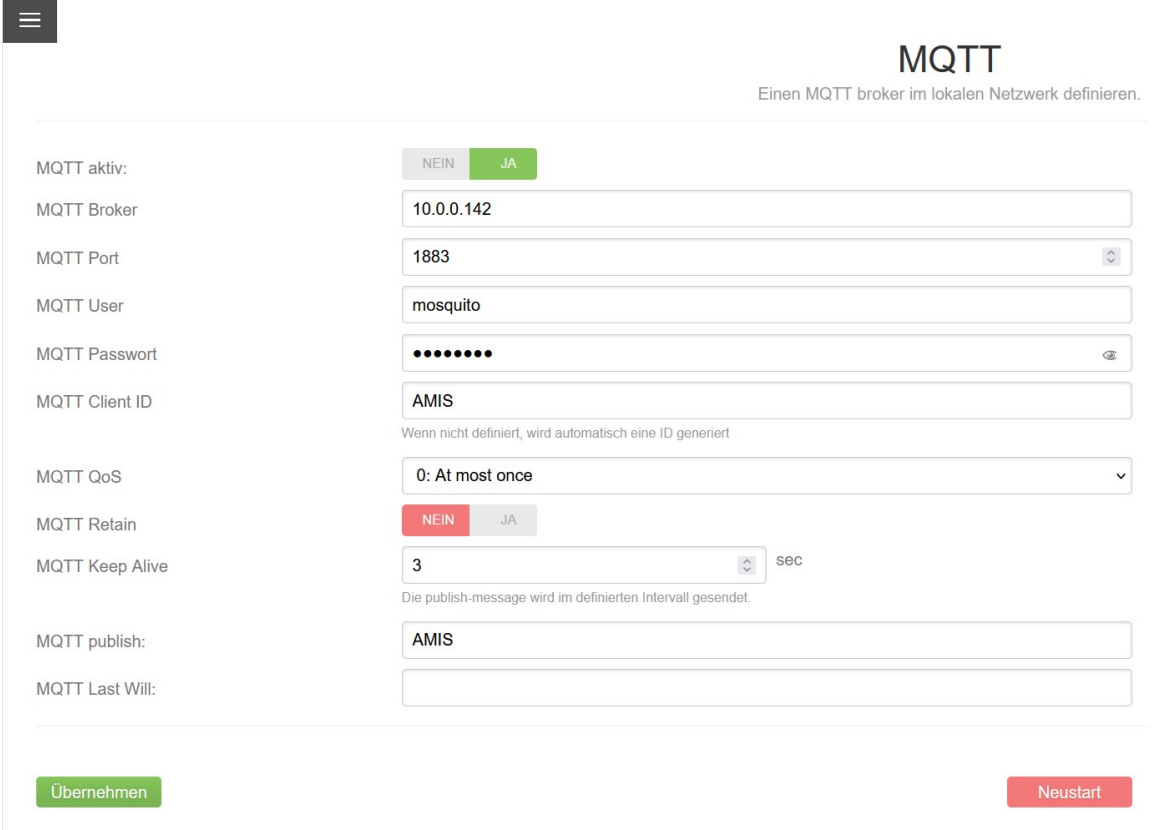

## 1. iobroker: Paket "MQTT Broker/Client" installieren

2. iobroker: Paket als Server/broker konfigurieren und starten (User & Passwort kann leer bleiben)

Alternative: wenn der MQTT-Server schon anderweitig läuft (z.B. auf einem Raspberry) - Paket als "Client/Subscriber" installieren und konfigurieren

3. AMIS Leser: MQTT Client im Webinterface konfigurieren, Neustarten um zu iobroker zu verbinden (als Gerätename "AMIS" verwenden) - Bild oben

4. iobroker: neue Einträge anlegen

4.1 Objekte -> "0\_userdata.0" anwählen -> "+" -> "AMIS" als Gerät anlegen

4.2 Objekte -> "AMIS" anwählen -> "+" -> folgende Datenpunkte Typ Zahl anlegen: 11280,170,180,270,280,370,381,470,481

5. iobroker: Paket "Script Engine" installieren, um JavaScript nutzen zu können, um das JSON zu parsen und in Einzelwerte zu zerlegen (Update: Der "Skript Engine" Adapter heißt jetzt übrigens javascript (Scriptausführung) )

6. iobroker: neuer Eintrag links "Skripte" anwählen

7. Neues Skript anlegen mit angehängtem Code, anschließend Skript speichern und starten

8. Dann sollten unter "Objekte" -> "0\_userdata.0/AMIS" -> die Werte je nach Intervall, der im AMIS Lesekopf konfiguriert ist, aktualisiert werden (Ich habe als "MQTT Keep Alive" 3s Intervall eingestellt im Webinterface Lesekopf)

### JavaScript Code ###

```
const idJson = 'mqtt.0.AMIS'; 
const id180 = '0_userdata.0.AMIS.180'; 
const id280 = '0_userdata.0.AMIS.280'; 
const id381 = '0_userdata.0.AMIS.381'; 
const id481 = '0_userdata.0.AMIS.481'; 
const id170 = '0_userdata.0.AMIS.170'; 
const id270 = '0_userdata.0.AMIS.270'; 
const id370 = '0_userdata.0.AMIS.370'; 
const id470 = '0_userdata.0.AMIS.470'; 
const id11280 = '0_userdata.0.AMIS.11280'; 
on(idJson, function(dp) { 
    let obj = JSON.parse(dp.state.val); 
    setState(id180, obj['1.8.0']/1000, true); 
    setState(id280, obj['2.8.0']/1000, true); 
    setState(id381, obj['3.8.1']/1000, true); 
    setState(id481, obj['4.8.1']/1000, true); 
    setState(id170, obj['1.7.0']/1000, true); 
    setState(id270, obj['2.7.0']/1000, true); 
    setState(id370, obj['3.7.0']/1000, true); 
    setState(id470, obj['4.7.0']/1000, true); 
    setState(id11280, obj['1.128.0'], true); 
}); 
### Ende ###
```